# **betnacional jogo do aviãozinho**

- 1. betnacional jogo do aviãozinho
- 2. betnacional jogo do aviãozinho :appbetnacional
- 3. betnacional jogo do aviãozinho :casino online usa

# **betnacional jogo do aviãozinho**

#### Resumo:

**betnacional jogo do aviãozinho : Descubra a emoção das apostas em bolsaimoveis.eng.br. Registre-se e receba um bônus para começar a ganhar!**  contente:

# **betnacional jogo do aviãozinho**

### **betnacional jogo do aviãozinho**

Betnacional é uma plataforma de apostas esportivas online confiável, que oferece diversão e emoção para apostadores de todo o Brasil. Com o aplicativo Betnacional, você pode realizar apostas esportivas em betnacional jogo do aviãozinho seu dispositivo móvel Android ou iOS em betnacional jogo do aviãozinho qualquer hora e lugar. Desbloqueie as melhores promoções e quotas de apostas e aproveite ao máximo betnacional jogo do aviãozinho experiência de apostas esportivas agora!

### **Como Baixar e Instalar o Aplicativo Betnacional**

Para baixar o aplicativo Betnacional, você pode seguir as orientações em betnacional jogo do aviãozinho betnacional jogo do aviãozinho página. O processo é simples e levará alguns minutos:

- 1. Abra o menu lateral e selecione "Baixe Nosso App".
- 2. Selecione "Faça o Download" para baixar o arquivo Bet Nacional APK.
- 3. Acesse as configurações desse seu aparelho para permitir a instalação de aplicativos de fontes desconhecidas.
- 4. Finalize a instalação.

Após concluir, estará pronto para entrar e aproveitar o Melhor do mundo de apostas online mobile!

### **Benefícios do Aplicativo Betnacional**

O aplicativo Betnacional proporciona inúmeros benefícios e vantagens:

- Apostas online confiáveis e garantidas
- Quotas altas para apostas
- Grandes premios e Jackpots
- Opção de executar cobranças via Pix
- Apostas ao vivo e grandes variedades de jogos
- Registro rápido e simples
- Aplicativo fluido, fácil e seguro de utilizar

### **Como Começar**

.

Ahh utilizar o aplicativo, é rápido e simples! Siga as etapas abaixo:

- 1. Abra o Betnacional App no seu dispositivo.
- 2. Inscreva-se ou faça o login na conta pré-existente.
- 3. Faça seu depósito Pix ou escolha uma forma de pagamento disponível.
- 4. Escolha suas melhores quotas apenas nesse APP!

### **Pix BetNacional: Como Fazer Sacas e Depsitos via Pix**

A realização de cobranças e depósitos é simples e eficiente por meio do Pix:

- Entre no site da Betnacional e realize login em betnacional jogo do aviãozinho betnacional 1. jogo do aviãozinho conta-
- Toque no icone de bonequinho para acessar o menu de betnacional jogo do aviãozinho 2. conta.
- 3. Clique em betnacional jogo do aviãozinho "'Banco'" no menu superior.
- 4. Toque em betnacional jogo do aviãozinho "'Saque"
- 5. Complete com betnacional jogo do aviãozinho chave Pix, nome do titular, CPF, valor e senha da Bet Nacional. Saque e detalhes

Acerte seu primeiro palpite esportivo usando o BetNacional hoje! Amplie suas possibilidades de entretenimento ao participar de apostas desportivas seguras em betnacional jogo do aviãozinho Betnacional Agora a um click de distância no seu dispositivo móvel. Faça apostas onde e quando quiser em betnacional jogo do aviãozinho todo momento e obter experiências sensacionais. Reserve o seu bónus de boas-vindas exclusivo hoje e participe de nossas quotas divertidas no seu caminho para a liderança das vitorias Betnacional. gazetaesportiva: O mais relevante da esfera esportiva em betnacional jogo do aviãozinho nossas ferramentas. bet-nação: a betnacional jogo do aviãozinho guia dos melhores eventos bet a acontecer. Apostas facilitadas encontra-se entre nós! Pix Betnacional, detalhes da vossa casa predilecta de apostando através do banco digital pt-BR.

#### [código betano 2024](https://www.dimen.com.br/c�digo-betano-2024-2024-06-27-id-19989.html)

Tutorial de Como Identificar Canais Fraudulentos do Telegram no Brasil

No mundo virtual, é comum encontrarmos situações de fraude ou trapaça. Infelizmente, o aplicativo de mensageria Telegram também é propenso a esse tipo de problema. Dentre as estratégias fraudulentas existentes, está a criação de canais e grupos falsos com o objetivo de enganar os usuários e prejudicá-los financeiramente. Nesse artigo, vamos lhe mostrar algumas dicas de como identificar canais fraududentos do Telegram, tais como Betnacional e Aviator. 1.Verificar a Ortografia e Nome do Canal

Muitas vezes, os criminosos criam canais com nomes semelhantes aos legítimos, visando assim enganar os usuários desavisados.

Por exemplo, se você está procurando o canal Oficial Aviator no Telegram, certifique-se de que o nome do canal está completamente escrito e sem faltas de ortografia.

Canal Falsificado: AviaTor Oficial | Canais Legítimos: AViator Oficial

2.Verificar a Bio do Canal e admins

Os canais fraudulentos geralmente possuem biografias curtas e sem maiores informações. Verifique se a bio do canal contém informações relevantes e confiáveis sobre o objetivo e o conteúdo do canal.

Confira se os administradores possuem nomes e fotos reais, com histórico completo de contas. 3.Outras Dicas Importantes

Verifique se o canal está definido como Somente Leitura, sem permissão para os usuários publicarem mensagens.

Se um canal solicitar dados pessoais ou bancários, desconfie do mesmo.

Não confie em betnacional jogo do aviãozinho propagandas de apostas muito altas ou cedo pagamento garantido.

Repórter qualquer canal suspeito para os desenvolvedores do Telegram. Conclusão

A conscientização e o cuidado são os dois fatores mais importantes ao se utilizar mídias sociais e aplicativos de mensagens.

Ao seguir as dicas mencionadas neste artigo, você estará muito mais próximo de utilizar o Telegram de forma segura e confiável.

E só mais uma dica: Canais confiáveis geralmente são gerenciados por profissionais que tem históricos de contas longos, com muitos seguidores, e postam regularmente conteúdo de qualidade.

Agora é com você!

# **betnacional jogo do aviãozinho :appbetnacional**

A primeira etapa para obter o aplicativo Betnacional é realizar um download da Benet BPK.Abet Nacional foi uma plataforma de entretenimento online que oferece variados jogos, azar e apostas esportivam! No entanto também no importante ressaltar: É preciso ter cautela ao utilizar tais plataformas com garantindo não se está atuando dentro do legalidade ou sem comprometer betnacional jogo do aviãozinho segurança".

Para realizar o download da Betnacional APK, é necessário acessar a site oficial e procurar por uma seção de "Download" ou 'Baixar", no portal. Por vezes também pode possível que seja preciso criar um conta antesde efetuar Odownload! Além disso: É recomendável verificar se do seu dispositivo móvel suporta os arquivo BOPke Se tem espaço suficiente No armazenamento interno para instalaro aplicativo;

O arquivo APK (Application Package File) é um formato de arquivos utilizado pelo sistema operacional Android para distribuir e instalar aplicativos móveis. Portanto, em betnacional jogo do aviãozinho utilizar a Betnacional no seu dispositivo móvel também será necessário habilitar uma opção com "Origens desconhecidas" nas configurações do meu celular; permitindo assim à instalação dos programas De fora da Google Play Store!

Por fim, é importante reiterar que antes de se envolver em betnacional jogo do aviãozinho atividades com apostas online. É fundamental estar ciente dos riscos e adequar-se às leis ou regulamentois locais". A Betnacional – assim como outras plataformas para entretenimento virtual - pode ficar sujeita à restriçõese regras específicasem determinados países/ jurisdições;

# **betnacional jogo do aviãozinho**

A Betnacional é um site de apostas esportivas confiável, com apostas ao vivo e grande variedade de jogos. Com o aplicativo Betnacional, agora é possível realizar suas conquistas em betnacional jogo do aviãozinho qualquer lugar e em betnacional jogo do aviãozinho qualquer tempo.

## **betnacional jogo do aviãozinho**

Passo 1: Acesse o site [site de apostas ao vivo](/site-de-apostas-ao-vivo-2024-06-27-id-44051.html) pelo seu navegador móvel.

**Passo 2:** No menu lateral, clique no botão **"baixe nosso app"**.

**Passo 3:** Em seguida, clique em betnacional jogo do aviãozinho **"fazer o download"**.

**Passo 4:** Baixe o arquivo Betnacional APK.

**Passo 5:** Autorize a instalação de fontes desconhecidas em betnacional jogo do aviãozinho seu celular.

Por fim, você terá o aplicativo Betnacional em betnacional jogo do aviãozinho seu celular e estará pronto para realizar suas apostas onde e quando quiser.

### **Por que utilizar o aplicativo Betnacional?**

O aplicativo Betnacional possui diversas vantagens em betnacional jogo do aviãozinho relação ao website:

- Facilidade e praticidade de realização de apostas;
- Acesso rápido a betnacional jogo do aviãozinho conta e depósitos;
- Notificações push sobre jogos e promoções.

# **FAQs**

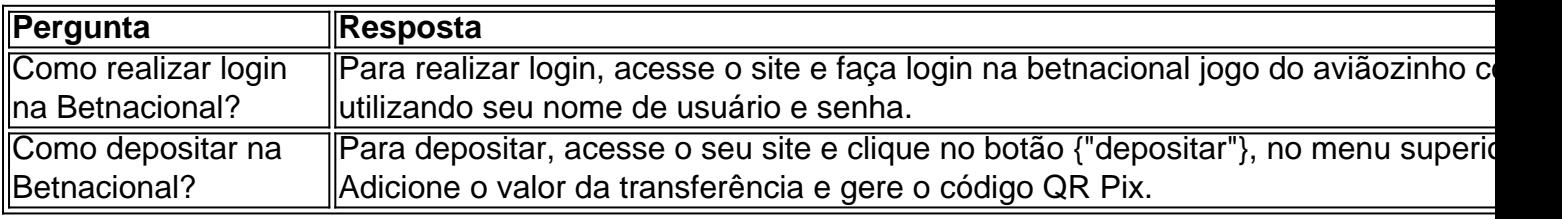

Agora que já sabe tudo sobre o aplicativo Betnacional, como baixá-lo e suas funcionalidades, faça download agora mesmo e aproveite todas as conquistas móveis.

**Nota: Por favor, garanta que você atende aos {"requisitos de idade e localização} antes de realizar apostas.**

# **betnacional jogo do aviãozinho :casino online usa**

# **Tribunal Federal de Apelações dos EUA determina que o Texas não pode banir livros de bibliotecas com base betnacional jogo do aviãozinho conteúdo "traseiro e flatulência"**

Um tribunal federal de apelação determinou que o Texas não pode banir livros de bibliotecas simplesmente porque eles mencionam "traseiro e flatulência" e outro conteúdo que algumas autoridades estaduais possam desaprovar.

O quinto Circuito dos EUA emitiu betnacional jogo do aviãozinho decisão na sexta-feira betnacional jogo do aviãozinho uma opinião de maioria de 76 páginas, escrita pelo juiz Jacques Wiener Jr e iniciada com uma citação do poeta americano Walt Whitman: "O livro mais sujo de todo o mundo é o livro expurgado."

Na betnacional jogo do aviãozinho decisão, o tribunal de apelação declarou que "os atores do governo não podem remover livros de uma biblioteca pública com a intenção de privar os leitores do acesso às ideias com as quais eles discordam".

Adicionou: "Este tribunal já declarou que os funcionários não podem 'remover livros das prateleiras de bibliotecas escolares simplesmente porque eles desaprovam a ideia contida nesses livros e buscam, por meio de betnacional jogo do aviãozinho remoção, prescrever o que será ortodoxo betnacional jogo do aviãozinho política, nacionalismo, religião ou outras matérias de opinião.'"

### **Leia mais: Scholastic reverterá decisão de separar livros sobre raça, gênero e sexualidade**

A decisão do tribunal de apelação segue uma ação judicial federal de 2024 movida por sete residentes do condado de Llano contra funcionários do condado e da biblioteca por restringirem e remover livros de betnacional jogo do aviãozinho circulação pública.

Os residentes argumentaram que os réus violaram seu direito constitucional ao "acesso à informação e às ideias" ao remover 17 livros com base betnacional jogo do aviãozinho seu conteúdo e mensagens.

Esses livros incluem sete livros "de traseiro e flatulência" com títulos como Eu Quebrei Meu Traseiro! e Larry, o Leprechaun Farpante, quatro livros para jovens adultos sobre sexualidade, identidade de gênero e disforia de gênero - incluindo Being Jazz: Minha Vida Como uma (Transgênero) Adolescente - e dois livros sobre a história do racismo nos EUA, entre eles Caste e Eles Se Chamavam a Si Mesmos o KKK.

Outros livros alvo do banimento foram No Escuro da Cozinha, que contém desenhos de uma criança nu, bem como É Perfeitamente Normal: Corpos betnacional jogo do aviãozinho Mudança, Crescendo, Sexo e Saúde Sexual, de acordo com documentos judiciais.

Os livros foram removidos após reclamações de pais, com funcionários da biblioteca se referindo aos livros como "sujeira pornográfica".

Na betnacional jogo do aviãozinho decisão majoritária, o tribunal de apelação, composto predominantemente por conservadores, ordenou que oito dos 17 livros sejam devolvidos, incluindo Being Jazz: Minha Vida Como uma (Transgênero) Adolescente, Caste e Eles Se Chamavam a Si Mesmos o KKK.

Wiener escreveu como uma opinião dissidente do juiz Kyle Duncan "acusa-nos de nos tornarmos a 'Polícia da Biblioteca', citando uma história do autor Stephen King".

"Mas King, um ativista conhecido por

Author: bolsaimoveis.eng.br Subject: betnacional jogo do aviãozinho Keywords: betnacional jogo do aviãozinho

Update: 2024/6/27 13:28:18